**Title [stata.com](http://stata.com)**

<span id="page-0-5"></span>

**frame pwf** — Display name of current (working) frame

[Description](#page-0-0) [Menu](#page-0-1) [Syntax](#page-0-2) [Remarks and examples](#page-0-3) [Stored results](#page-0-4) [Also see](#page-1-0)

#### <span id="page-0-0"></span>**Description**

<span id="page-0-1"></span>frame pwf displays the name of the current frame, also known as the working frame. frame by itself and pwf (print working frame) by itself are synonyms for frame pwf.

#### **Menu**

<span id="page-0-2"></span>Data  $>$  Frames Manager

## **Syntax**

frame pwf

frame

pwf

<span id="page-0-3"></span>collect is allowed with frame pwf; see [U[\] 11.1.10 Prefix commands](https://www.stata.com/manuals/u11.pdf#u11.1.10Prefixcommands).

## **Remarks and examples [stata.com](http://stata.com)**

You can type any of frame pwf, frame, or pwf to see what the current (working) frame is.

```
. sysuse auto
(1978 automobile data)
```
. frame pwf (current frame is default)

. frame create cars

```
. frame change cars
```

```
. pwf
```

```
(current frame is cars)
```
# <span id="page-0-4"></span>**Stored results**

frame pwf stores the following in  $r()$ :

Macros

r(currentframe) name of current (working) frame

#### <span id="page-1-0"></span>**Also see**

- [D] [frames intro](https://www.stata.com/manuals/dframesintro.pdf#dframesintro) Introduction to frames
- [D] [frames](https://www.stata.com/manuals/dframes.pdf#dframes) Data frames

Stata, Stata Press, and Mata are registered trademarks of StataCorp LLC. Stata and Stata Press are registered trademarks with the World Intellectual Property Organization of the United Nations. Other brand and product names are registered trademarks or trademarks of their respective companies. Copyright © 1985-2023 StataCorp LLC, College Station, TX, USA. All rights reserved.

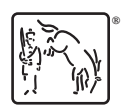